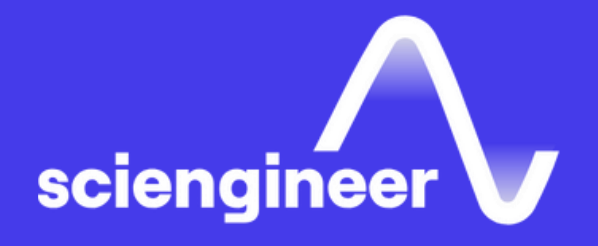

# **MATLAB** Programming Techniques

SciEngineer's training courses are designed to help organizations and individuals close skills gaps, keep up-to-date with the industry-accepted best practices and achieve the greatest value from MathWorks® and COMSOL® Products.

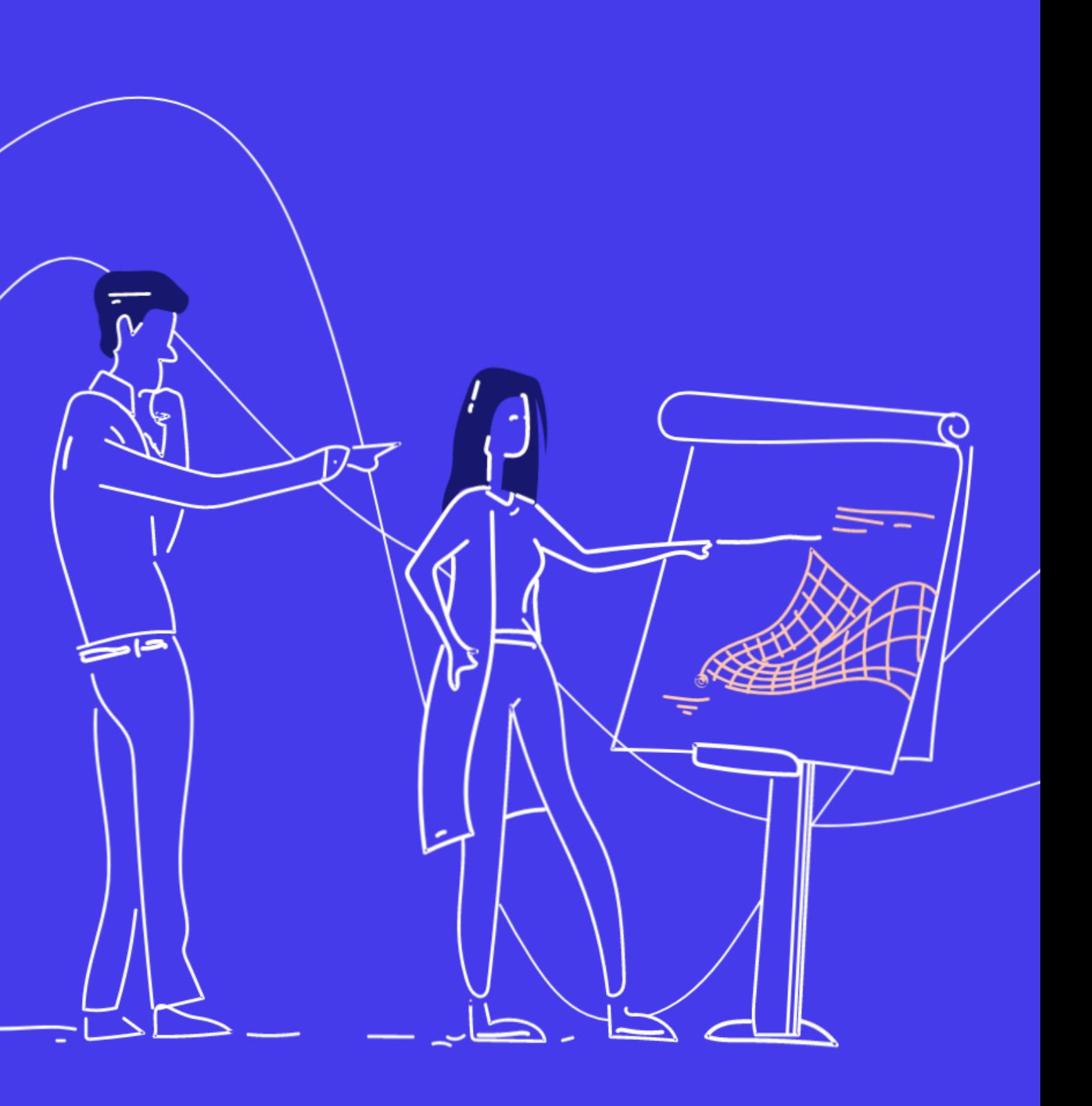

# **MATLAB** Programming **Techniques**

This two -day course provides hands -on experience using the features in the MATLAB language to write efficient, robust, and well -organized code. These concepts form the foundation for writing full applications, developing algorithms, and extending built -in MATLAB capabilities. Details of performance optimization, as well as tools for writing, debugging, and profiling code are covered.

# **Prerequisites**

MATLAB Fundamentals or equivalent experience using MATLAB

**TOPICS** 

Day 1

- Structuring Data
- Managing Data Efficiently
- Utilizing Development Tools

#### Day 2

- Creating Robust Applications
- Structuring Code
- Verifying Application Behavior

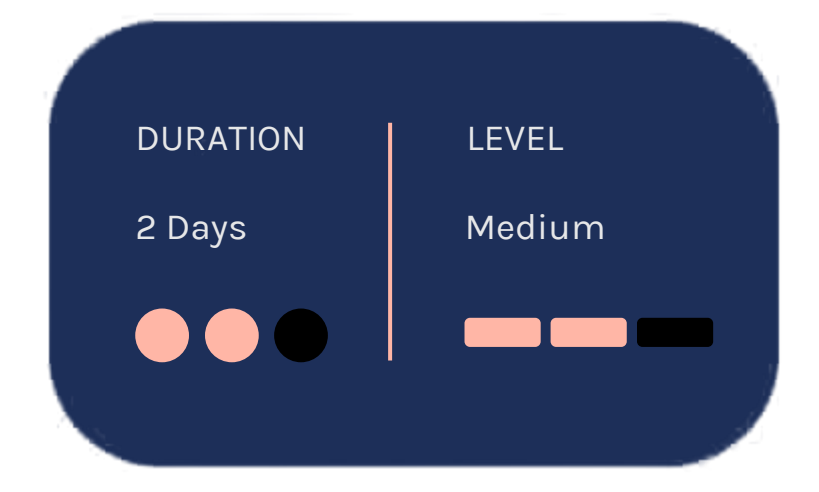

**OBJECTIVE: Explore choices for storing data** within a MATLAB application.

# **Managing Data Efficiently**

- Data types
- Concatenation and conversion
- Cell and structure arrays
- Extracting data

#### **Structuring Data**

OBJECTIVE: Use common techniques for improving performance when storing, accessing, and processing data.

#### **Utilizing Development Tools**

OBJECTIVE: Use integrated tools to manage code, diagnose problems, debug applications, and measure performance.

- Preallocation
- Vectorization
- Memory management
- Objects and classes
- Managing files with Projects
- Finding potential problems in code
- Debugging code
- Assessing code performance
- Using Source Control

**OBJECTIVE: Create robust applications that** withstand unexpected input and produce meaningful errors. Use built-in MATLAB functions and programming constructs, and employ standard techniques for handling error conditions.

- Creating flexible function interfaces
- Checking for warning and error conditions
- Working with the try-catch construct and MException objects

# **Structuring Code**

#### **Creating Robust Applications**

# Verifying **Application Behavior**

OBJECTIVE: Modularize code into readable and maintainable functions. Explore the different function types available in the MATLAB language and the tradeoffs associated with each type. See how function type affects the performance and reliability of the code. OBJECTIVE: Create tests to verify that code meets requirements.

- Private functions
- Local functions
- Nested functions
- Function handles
- Precedence rules
- Comparison of function types
- Writing test scripts
- Running test scripts
- Using test functions

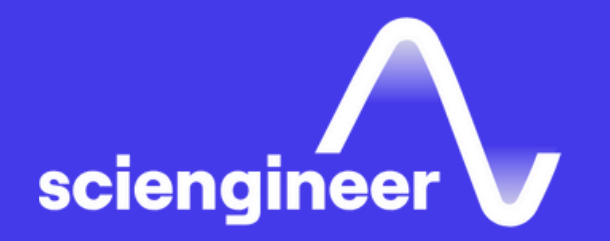

# Expand your<br>knowledge

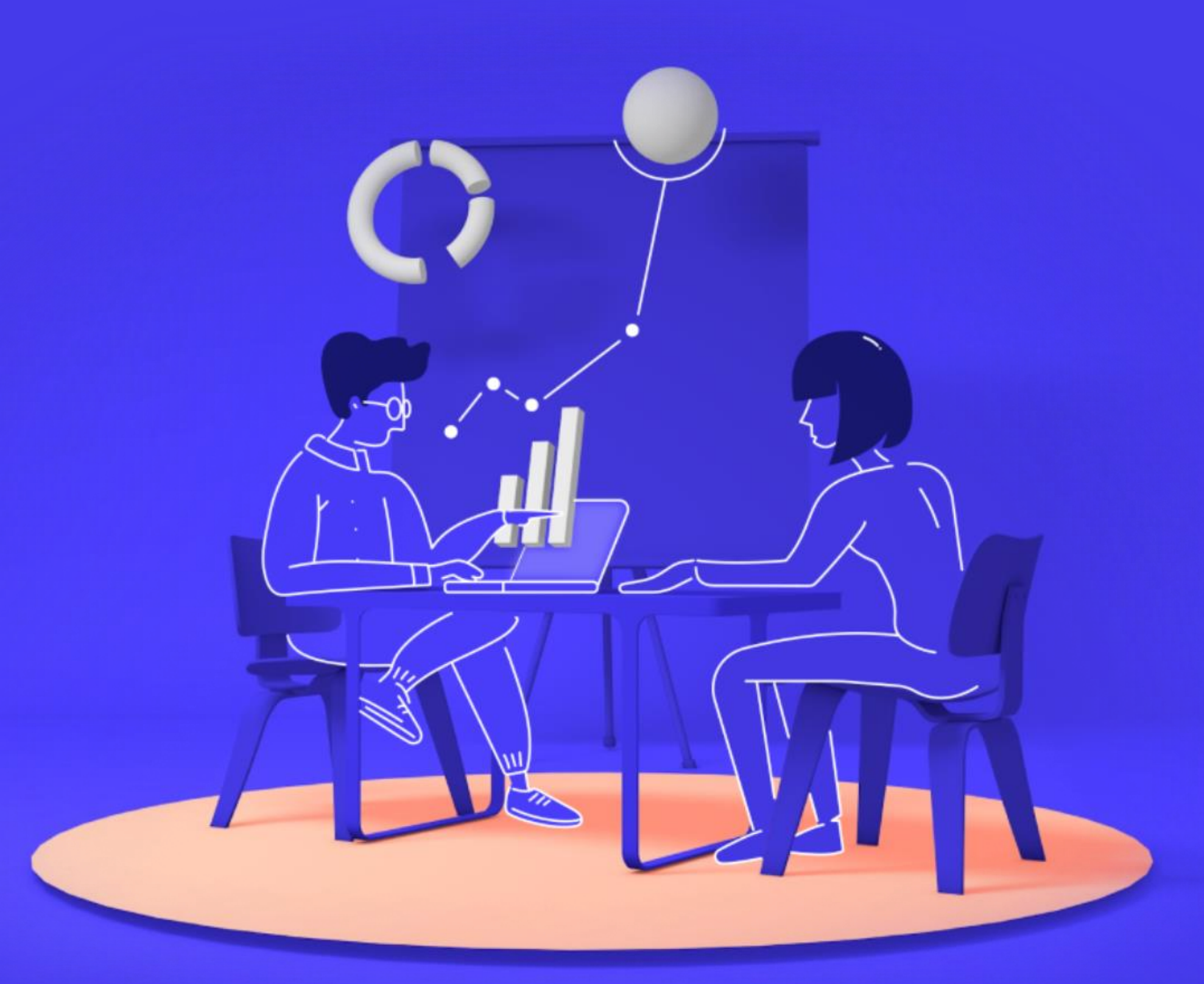